## **WebViewer Bedienelemente und Beispiele**

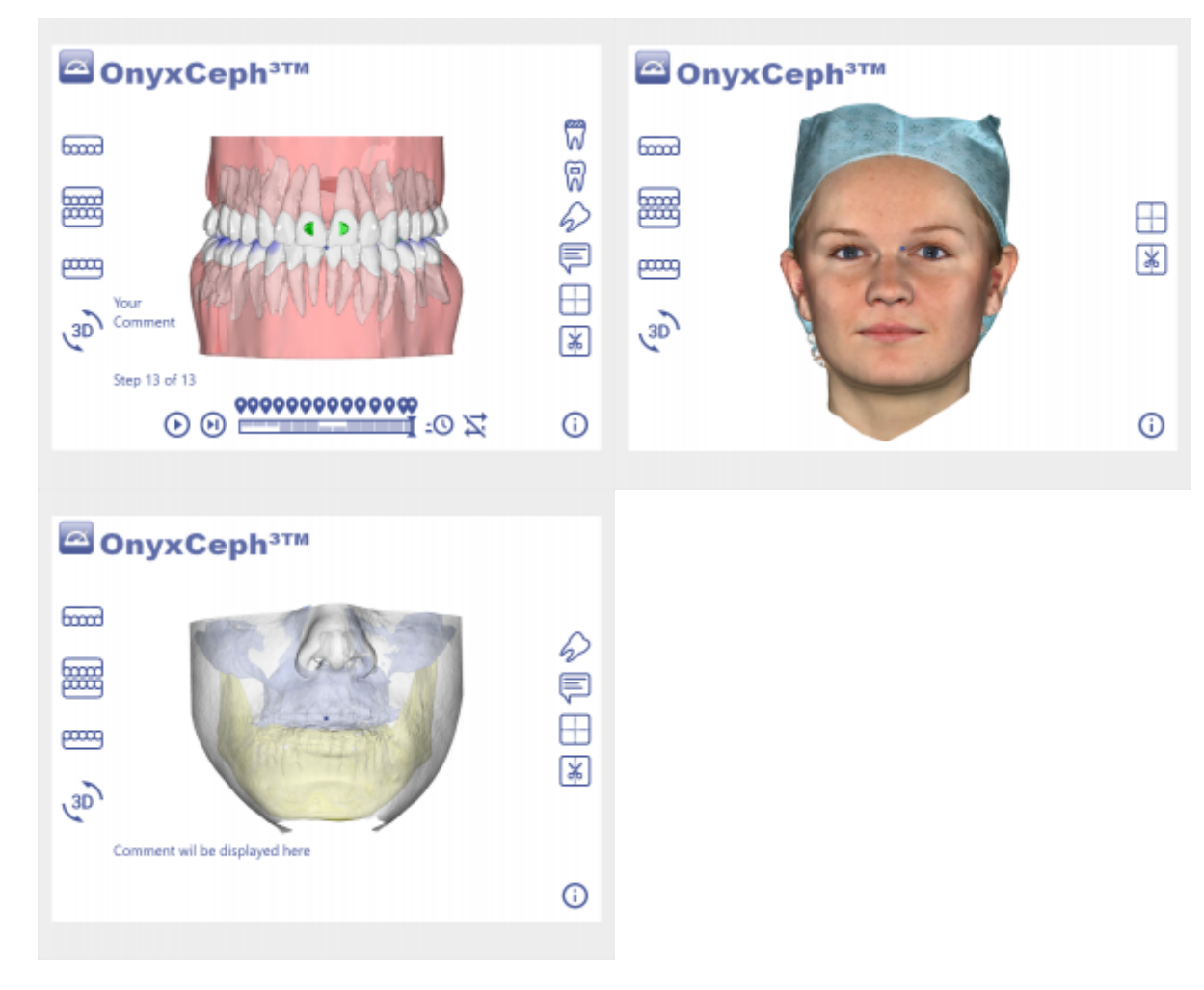

## [Webview Beispiel Aligner-Planungsziel](#page--1-0)

[Webview Beispiel Facescan](#page--1-0)

[Webview Beispiel Headscan](#page--1-0)

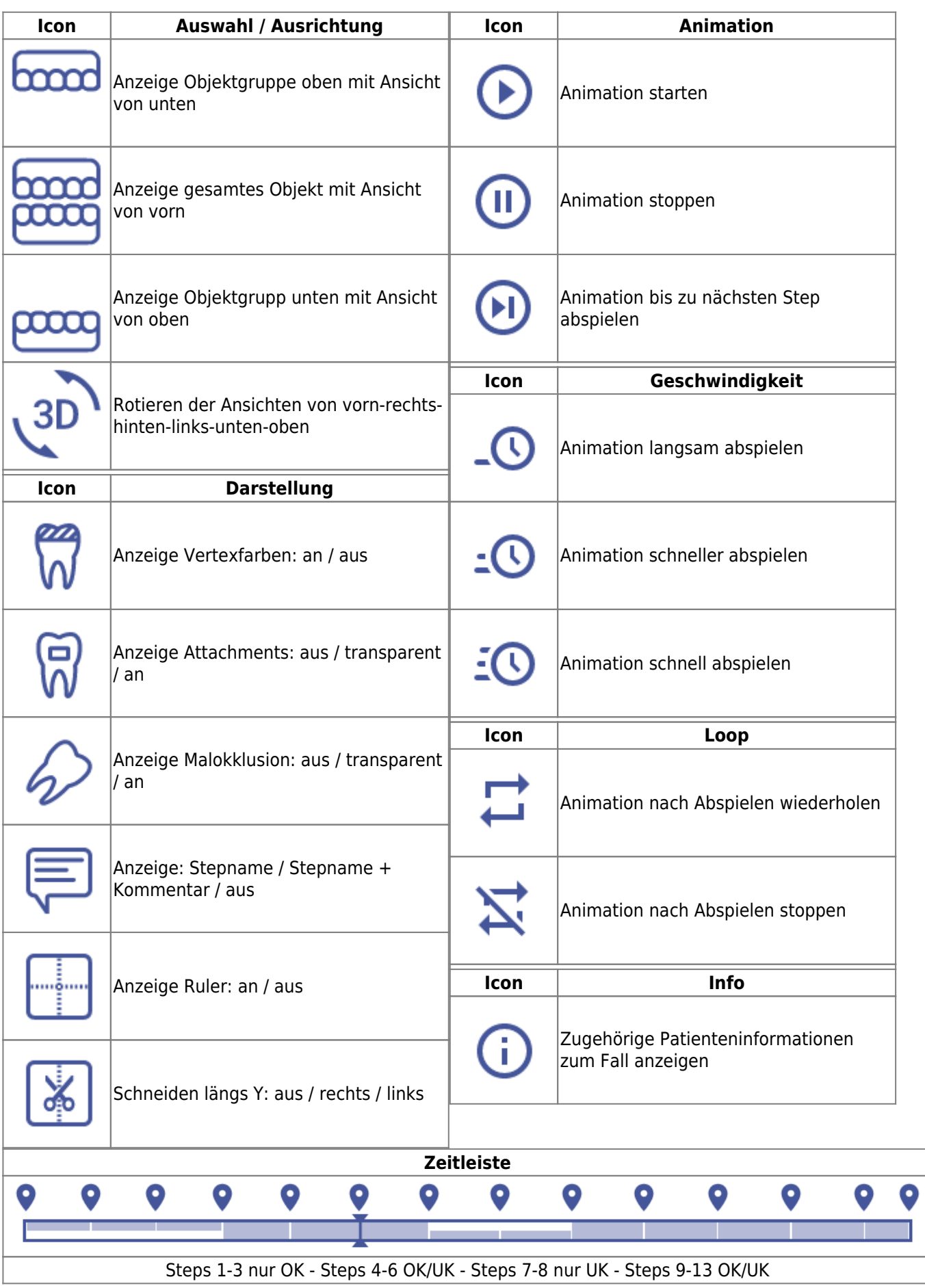

## **Verweise**

[WebViewer-Export](https://onyxwiki.net/doku.php?id=function_webexport)

From: <https://onyxwiki.net/> - **[OnyxCeph³™ Wiki]**

Permanent link: **[https://onyxwiki.net/doku.php?id=3d\\_viewn](https://onyxwiki.net/doku.php?id=3d_viewn)**

Last update: **2023/03/02 15:47**

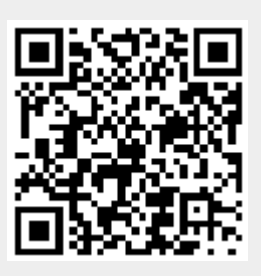